## SAP ABAP table MSR S SPLIT {Mulit-Step Returns: Structure with Split id}

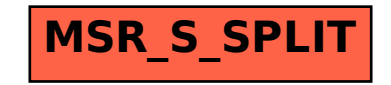